## Fisica Generale - Modulo A Classe B

### **INTRODUZIONE**

1

#### Dott.ssa **Marilena Giglio**

**marilena.giglio@poliba.it**

#### Il metodo scientifico

Nel 1600, Galileo Galilei ha introdotto un approccio scientifico di verifica sperimentale del modello.

Fasi per l'indagine scientifica dei fenomeni naturali:

- I. Considerazione di un sistema fisico fissando l'attenzione su alcune caratteristiche (es. caduta libera di un grave)
- **II. Osservazione** di fenomeni associati al sistema, mediante acquisizione ed elaborazione di dati numerici ricavabili da misure di **grandezze fisiche** (es. tempo di caduta del grave in funzione delle altezze da cui il sasso è lasciato cadere)
- **III. Formuzione di ipotesi** tramite descrizione dei fenomeni in termini di relazioni matematiche tra le misure delle **grandezze fisiche** (es. relazione tra tempo di caduta t e spazio percorso h: h=f(t)). Tali relazioni costituiscono le Leggi Naturali.
- **IV. Verifica** di tali leggi attraverso esperimenti di laboratorio (si ripete l'esperimento in assenza di vento. a T controllata. sotto vuoto. etc…).
- V. Si applica la stessa legge ad altri fenomeni simili (es grave lanciato verso l'alto), se non trovo riscontro=> **formulazione di nuove leggi o altri possibili esperimenti.**
- **VI. Condivisione** dei risultati

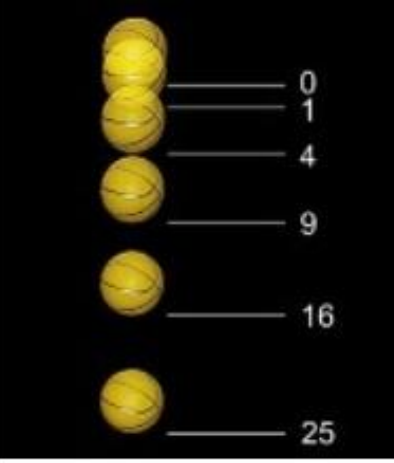

#### Il metodo scientifico è alla base di…

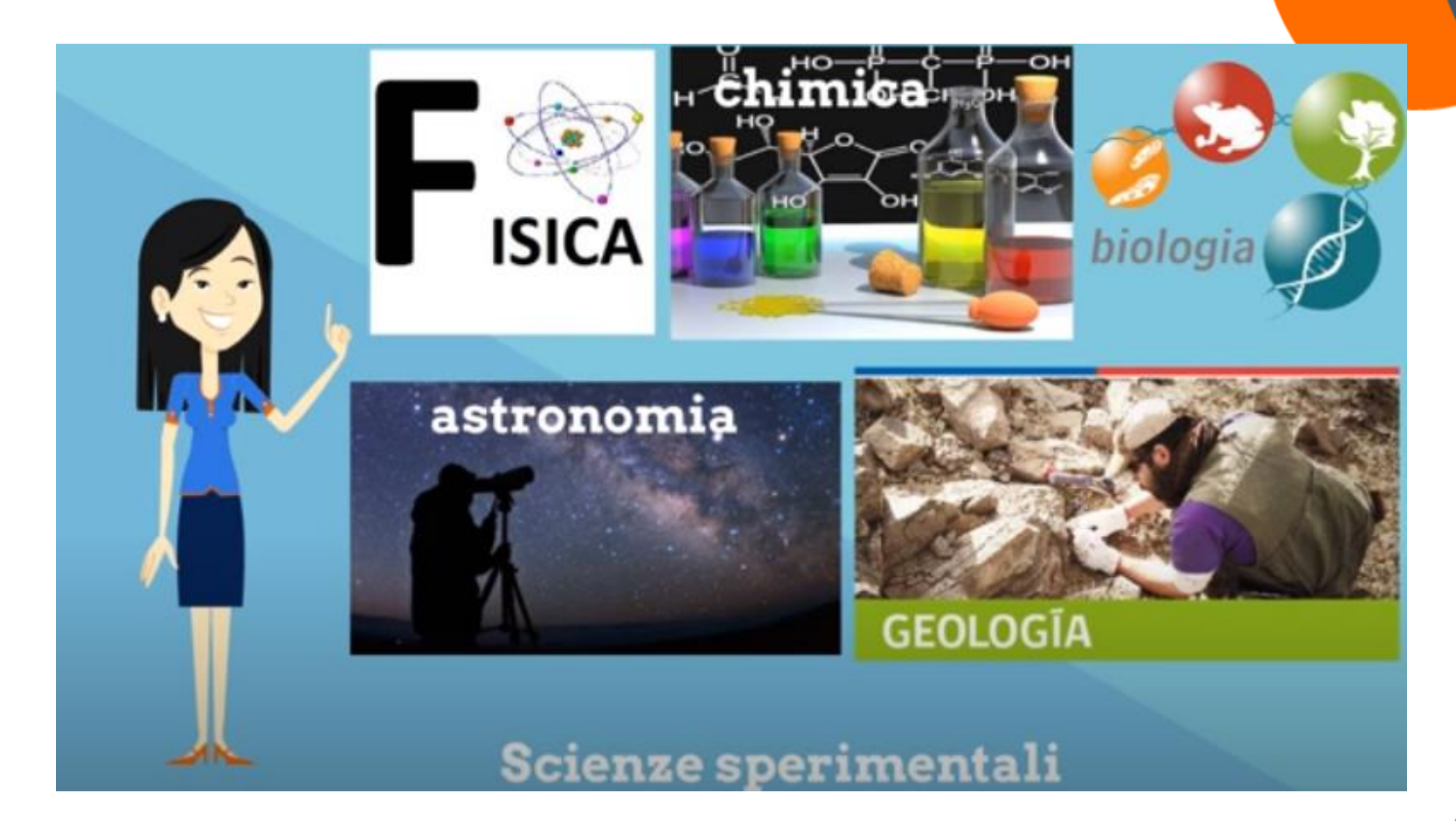

**La metodologia fisica che approfondirete nel corso vi rimarrà come metodologia applicativa che utilizzerete nei vari campi dell'ingegneria.**

#### Le grandezze fisiche-1

- **Si definisce grandezza fisica di un sistema fisico una sua caratteristica (ad es. lunghezza, massa, velocità) sulla quale possa essere eseguita un'operazione di misura mediante una ben definita procedura sperimentale.**
- La grandezza fisica deve soddisfare i seguenti criteri:
	- Sia stato definito un campione di unità di misura universalmente riconosciuto ed immutabile nel tempo (universalità della fisica)
	- Ad ogni misura sia possibile attribuire un valore numerico
	- Criterio di uguaglianza (sia possibile per ogni misura stabilire quale sia la maggiore o la minore)
	- Criterio di somma (o differenza) tra grandezze omogenee
- La grandezza fisica implica una definizione operativa che descriva in maniera univoca come ottenere il valore numerico della misura della grandezza stessa

#### Misure dirette e indirette

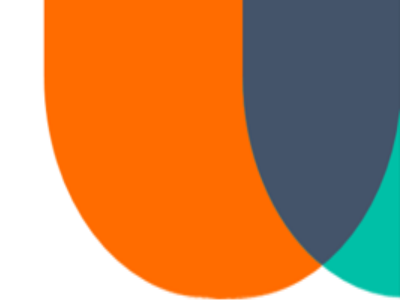

#### La misura di una grandezza fisica può essere:

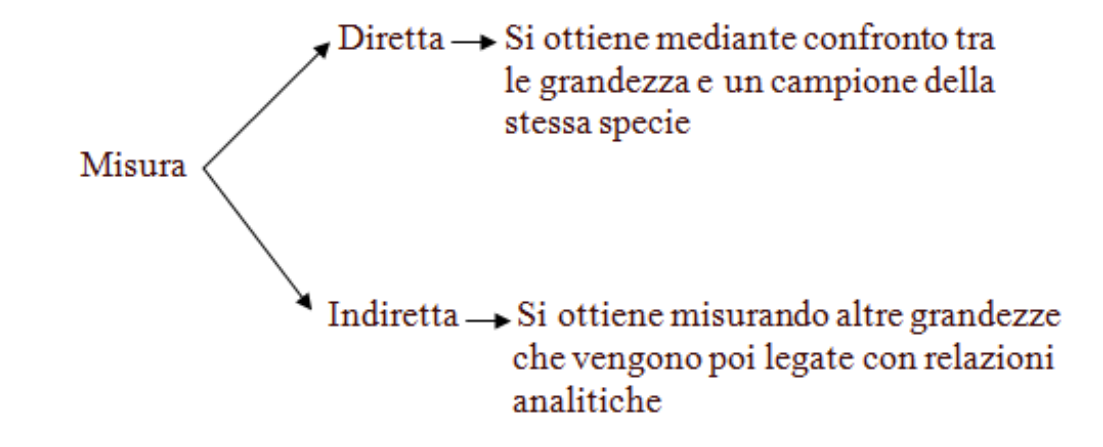

#### Sistemi di unità di misura

- I sistemi di unità di misura sono catalogati a livello internazionale e stabiliscono un minimo di grandezze dette fondamentali (e relativi campioni di unità di misura), dalle quali sono *derivate* tutte le altre.
- Con il tempo si è passati da una situazione in cui ogni regione adottava il proprio SUM, all'attuale situazione dove la comunità scientifica internazionale ha elaborato il Sistema Internazionale (SI).
	- Nel SI sono state scelte, in modo logico ma arbitrario, sette grandezze fisiche dirette, dette fondamentali, mediante le quali tutte le altre, che si dicono derivate, possono essere definite.
	- Altri sistemi sono ancora in uso, ad esempio:
		- Sistema CGS
		- Sistema MKS

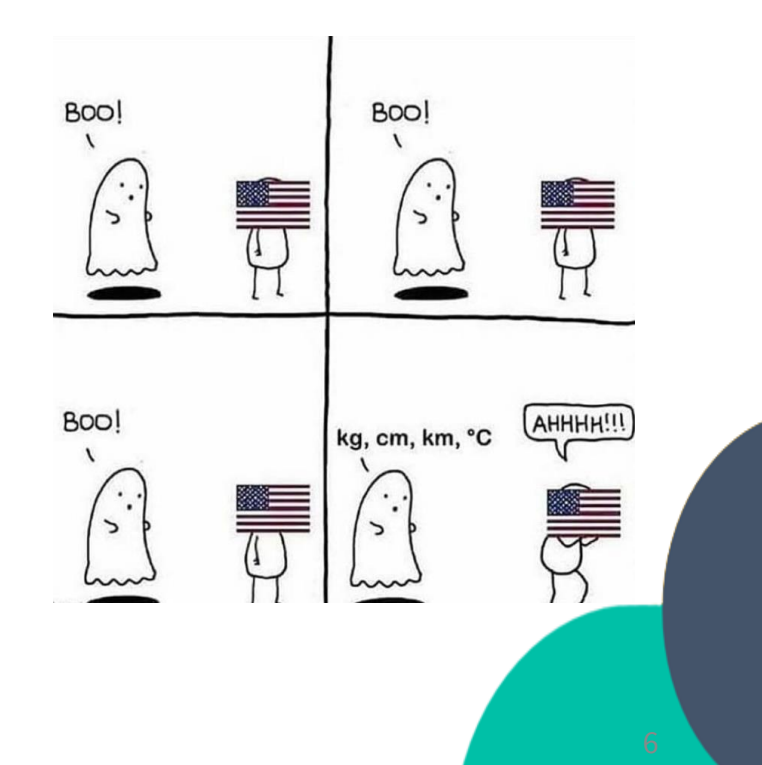

#### Sistema Internazionale – SI

Il sistema che si usa è il Sistema Internazionale (S.I.) (a sua volta derivato da quello CGS) che ha selezionato come fondamentali le seguenti **7 grandezze (+angolo piano e solido**, con le unità di misura **radiante** (**rad**) e **steradiante** (**sr**))

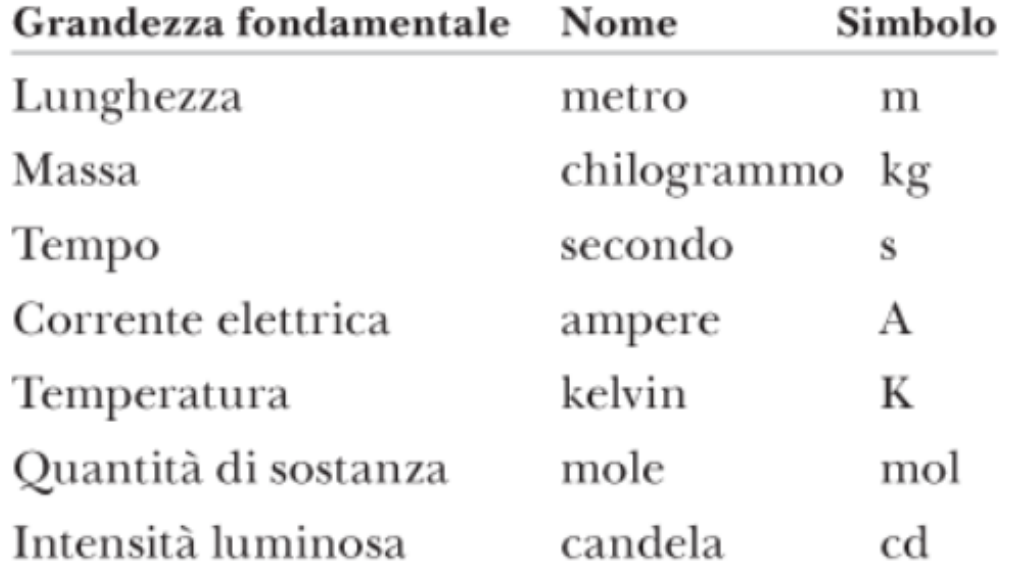

#### Sistema Internazionale-unità derivate

Le grandezze derivate invece sono collegate alle grandezze fondamentali da equazioni. Ad es. la potenza si misura in watt e 1 watt = 1 W = 1 kg·m<sup>2</sup>/s<sup>3</sup> che si legge "1 watt è uguale a 1 kilogrammo per metro quadro al secondo cubo".

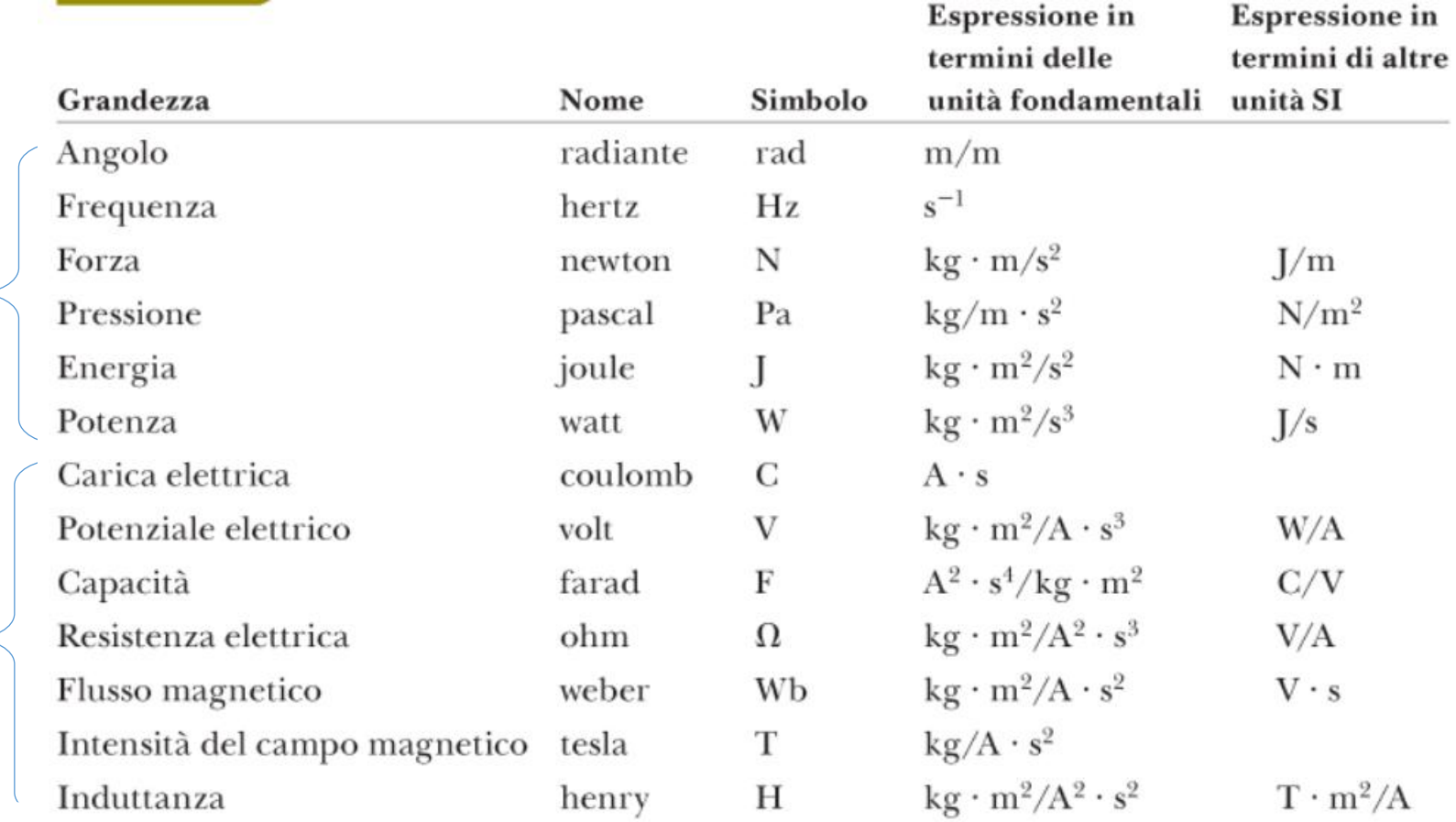

Mod.A

Mod.B

#### Notazione scientifica

- Il risultato di una misura spesso è un numero molto grande o molto piccolo.
- Per meglio esprimere questi valori si usa la **notazione scientifica**:
	- 3560000000 m = 3.56 $\cdot$ 10<sup>9</sup> m
	- (sulla calcolatrice 3.56E+9 m)
	- 0.000000492 m=  $4.92 \cdot 10^{-7}$  m (sulla calcolatrice 4.92E-7 m)
- In generale è meglio indicare la parte intera non nulla ovvero è meglio indicare 1.72·10<sup>−</sup><sup>2</sup> piuttosto che 0.172·10<sup>−</sup><sup>3</sup> .

#### Multipli e sottomultipli-1

Altro modo sintetico per esprimere numeri è tramite l'utilizzo di multipli e sottomultipli delle unità di misura in modo da evitare le potenze di 10.

Ad esempio:

 $12000 g = 12 kg$ 

 $2.35 \cdot 10^{-9}$  s = 2.35 ns (nanosecondi)

1.27  $10^9$  W = 1.27 GW (Gigawatt)

Spesso per passare da una unità di misura fondamentale ad un'altra derivata e viceversa occorre ricavarsi i fattori di conversione, ad esempio:

 $1 \text{ cm}^2 = (1 \text{ cm})^2 = (10^{-2} \text{ m})^2 = 10^{-4} \text{ m}^2$ 

il fattore di conversione è in questo caso 10<sup>−</sup><sup>4</sup> .

**Bisogna far attenzione a questi passaggi per non avere risultati sbagliati di diverse potenze di 10.**

#### Multipli e sottomultipli-2

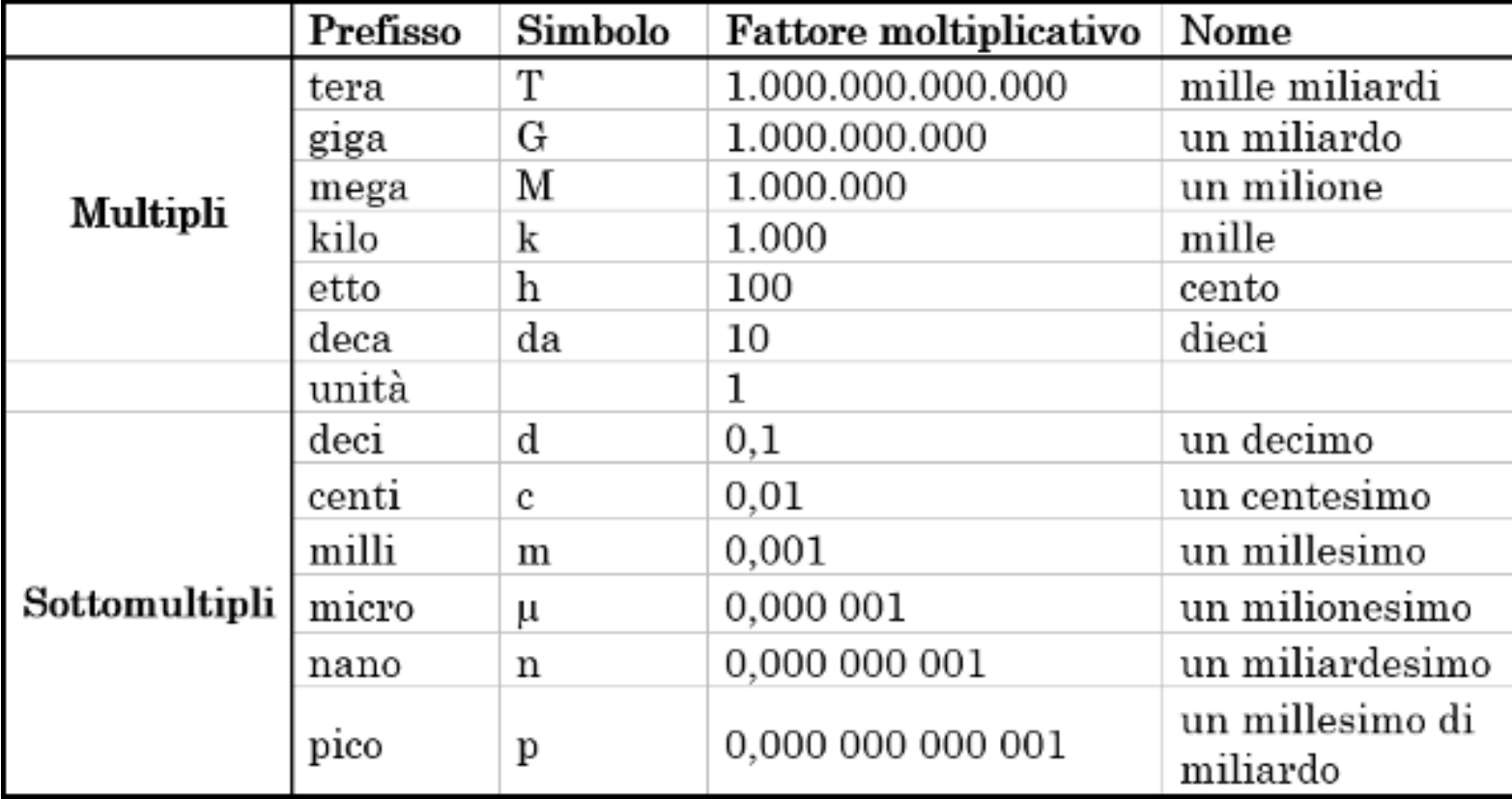

#### Equazioni dimensionali

Le equazioni della fisica stabiliscono relazioni tra grandezze. Dal punto di vista delle unità di misura i 2 membri dell'equazione devono avere le stesse unità di misura, devono essere **omogenei**.

Le **equazioni dimensionali** consentono la verifica della correttezza (condizione necessaria ma non sufficiente) di una equazione che per esempio abbiamo ottenuto dopo una serie di passaggi: una anomalia nell'equazione dimensionale indica che un errore in qualche passaggio.

Nota: per indicare l'unità di misura di una grandezza la racchiudiamo tra parentesi quadre.

Esempio: risolvendo un problema si trova l'equazione

$$
a=\frac{g\ h}{m\ t}
$$

con g una accelerazione, h una lunghezza, m una massa e t un tempo. Sapendo che *a* è anch'essa un'accelerazione, si ottiene:

$$
[a] = \frac{[g][h]}{[m][t]} \Rightarrow [LT^{-2}] = \frac{[LT^{-2}][L]}{[M][T]}
$$

$$
[m s^{-2}] = \frac{[m s^{-2}][m]}{[kg][s]} = [m s^{-2} m kg^{-1} s^{-1}] = [m^{2} s^{-3} kg^{-1}]
$$

che è chiaramente incoerente. Questo ci dice che l'equazione è SBAGLIATA! <sup>12</sup>

#### Grandezze scalari

Le **grandezze fisiche** per le quali basta un **numero** e l'appropriata **unità di misura** per rappresentarle sono dette **scalari**. Tale numero può essere costante o funzione delle coordinate o anche del tempo.

Esempi: massa, densità, Temperatura:  $T = T(P,t)$ 

Le operazioni che si eseguono su di esse obbediscono alle regole dell'algebra.

#### Grandezze vettoriali

In molte situazioni tuttavia non basta dare un numero per descrivere completamente una grandezza fisica.

Se ad esempio consideriamo lo spostamento di un oggetto da un punto all'altro, occorre dire di quanto si è spostato l'oggetto (un valore numerico, che prende il nome di modulo) in quale direzione e con quale verso è avvenuto lo spostamento.

Le **grandezze fisiche** che per essere specificate hanno bisogno non solo di un numero, ossia il **modulo** che ne fornisce il valore assoluto, ma anche di una **direzione** e di un **verso** si dicono **vettoriali.**

Il **vettore** è l'ente matematico usato per rappresentare queste grandezze, per i quali vale un'algebra che non è identica all'algebra scalare.

La rappresentazione grafica del vettore è un **segmento orientato** (**freccia**), la cui:

- **lunghezza** è il **modulo** (intensità), e si indica con  $|\vec{v}|$
- **retta** d'azione è la **direzione**,
- **orientazione** (freccia) è il **verso**.

La lunghezza della freccia (il modulo del vettore) è proporzionale ad una prefissata unità di misura.

**v** 

#### Grandezze vettoriali

Quando un vettore ha modulo unitario, ovvero quando  $|\vec{v}| = 1$ , si parla di **versori**. In questo caso il simbolo usato è diverso: û è un versore, ovvero un vettore unitario.

I versori più usati sono quelli che indicano le direzioni degli **assi cartesiani**:

\n
$$
\begin{array}{cccc}\n \text{if } \mathsf{0} & \mathsf{0} & \mathsf{0} \\
 \text{if } \mathsf{0} & \mathsf{0} & \mathsf{0} \\
 \text{if } \mathsf{0} & \mathsf{0} & \mathsf{0} \\
 \text{if } \mathsf{0} & \hat{i} & \mathsf{0} \\
 \text{if } \mathsf{0} & \hat{i} & \hat{j} & \hat{k}\n \end{array}
$$
\n

Ovviamente dalla definizione risulta che per un versore si ha  $|\hat{i}| = 1$ 

#### Proprietà dei vettori e scalari

Il **prodotto di uno scalare** k **per un vettore** a restituisce un vettore b.

$$
\vec{b} = k \cdot \vec{a}
$$

Il vettore b risultante ha stessa direzione di  $\vec{a}$ , verso uguale o opposto ad  $\vec{a}$  se k > 0 o k < 0 e modulo dato dal prodotto  $ka$  (in modulo!):

$$
b = |\vec{b}| = k \cdot |\vec{a}| = k \; a
$$

Quindi nel prodotto di un vettore per uno scalare, il vettore risultante è parallelo a quello di partenza ed il modulo è moltiplicato per lo scalare.

Ponendo  $k = -1$  allora

$$
\vec{b}=-\vec{a}
$$

Si dice che  $b$  è il vettore opposto ad  $\vec{a}$  (stessa direzione e modulo ma verso opposto)

Ogni vettore si può scrivere come prodotto di uno scalare per un vettore di lunghezza unitaria (**versore**). Se  $b$  è diretto lungo la direzione orientata r, se indichiamo con  $\widehat{\bm{u}}_{\bm{r}}$  il versore lungo *r*:

$$
\vec{b} = b \hat{u}_r
$$

Immaginiamo di spostarci da A a B per poi svoltare verso C. Lo spostamento risultante (ovvero quello che dal punto di partenza va al punto finale) è quello che unisce direttamente A con C. Somma di vettori<br>
maginiamo di spostarci da A a B per poi s<br>
spostamento risultante (ovvero quello c<br>
ale) è quello che unisce direttamente A c

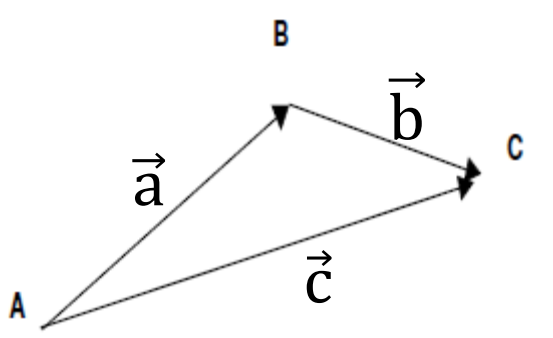

Da questo esempio ne deriviamo la seguente regola generale per la somma tra vettori:

Dati due vettori  $\vec{a}$  e  $\vec{b}$ , il vettore somma  $\vec{c}$  (vettore risultante) si ottiene graficamente come in figura, applicando il vettore  $\vec{b}$  alla punta del vettore  $\vec{a}$ . Il **vettore somma è quel vettore che unisce la coda (il punto di partenza) di con la punta (il punto finale) del vettore** .

$$
\vec{c} = \vec{a} + \vec{b}
$$

#### Somma di vettori

La stessa figura ci suggerisce una regola grafica per determinare la somma che è detta **regola del parallelogramma**: ponendo i vettori a e b in modo da avere la stessa origine, si completa la figura costruendo un parallelogramma. **Il vettore somma** Ԧ **sarà dato dalla diagonale maggiore che parte dalla origine comune dei vettori**.

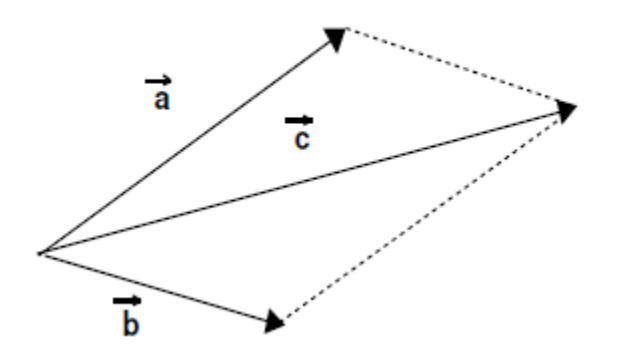

Vale la proprietà commutativa:

$$
\vec{a} + \vec{b} = \vec{b} + \vec{a}
$$

È importante notare che per le proprietà dei triangoli, il modulo del vettore somma  $\vec{c}$  non è affatto uguale alla somma dei moduli di  $\vec{a}$  e  $\vec{b}$  $\vec{c} = \vec{a} + \vec{b}$   $|\vec{c}| \neq |\vec{a}| + |\vec{b}|$ 

# Somma di vettori<br>
Se abbiamo più vettori, la somma o ris<br>
oppure applicando più volte la regola del p<br>
a<br>
d<br>
d

Se abbiamo più vettori, la somma o risultante si ottiene chiudendo la poligonale, oppure applicando più volte la regola del parallelogramma.

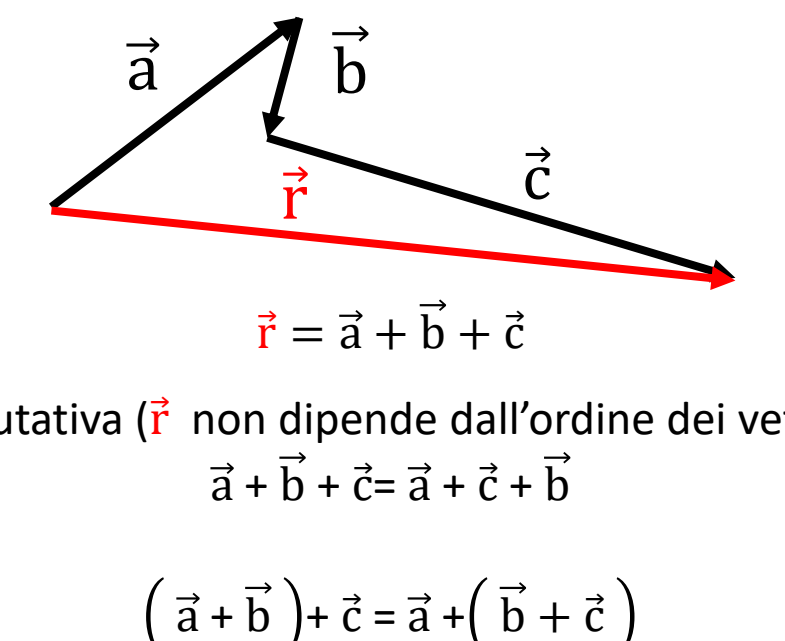

Vale la proprietà commutativa ( $\vec{r}$  non dipende dall'ordine dei vettori):  $\vec{a} + \vec{b} + \vec{c} = \vec{a} + \vec{c} + \vec{b}$ 

Proprietà associativa:

$$
(\vec{a} + \vec{b}) + \vec{c} = \vec{a} + (\vec{b} + \vec{c})
$$

#### Differenza tra vettori

La differenza  $\vec{a} - \vec{b}$  tra due vettori  $\vec{a}$  e  $\vec{b}$ , sfrutta il concetto del vettore opposto. Il vettore  $-\vec{b}$  è il vettore opposto a  $\vec{b}$  avente stessa direzione e modulo ma

verso opposto. Pertanto una differenza tra vettori la possiamo ricondurre ad una somma:

$$
\vec{a} - \vec{b} = \vec{a} + (-\vec{b})
$$

Graficamente risulta che il vettore differenza è dato dalla diagonale minore del parallelogramma costruito come prima dai vettori  $\vec{a}$  e  $\vec{b}$ .

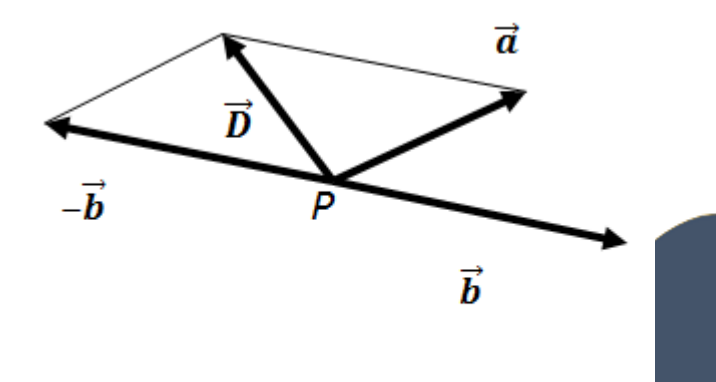

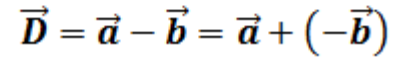

#### Scomposizione e componenti di un vettore

Un vettore è sempre scomponibile in altri vettori invertendo la procedura della somma, ovvero, **scomporre un vettore vuol dire trovare due o più vettori la cui somma è pari il vettore di partenza**.

Quando abbiamo questa esigenza si cerca di scomporre il vettore lungo delle direzioni note. Un esempio è il sistema cartesiano xy, ma il principio vale per qualsiasi sistema di coordinate definito da due direzioni orientate rs e relativi versori.

Un vettore qualunque c può essere scomposto nei suoi **vettori componenti**  $\overrightarrow{c_x}$  e  $\overrightarrow{c_y}$  paralleli agli assi x e y del piano cartesiano.

$$
\overrightarrow{c} = \overrightarrow{c_x} + \overrightarrow{c_y}
$$

Definiamo come **componenti di un vettore** le sue proiezioni sugli assi di riferimento  $c_x$  e  $c_y$ .

$$
\vec{c} = c_x \hat{i} + c_y \hat{j}
$$

$$
|\vec{c}| = \sqrt{c_x^2 + c_y^2}
$$

**Analogamente se siamo nello spazio a più dimensioni.**

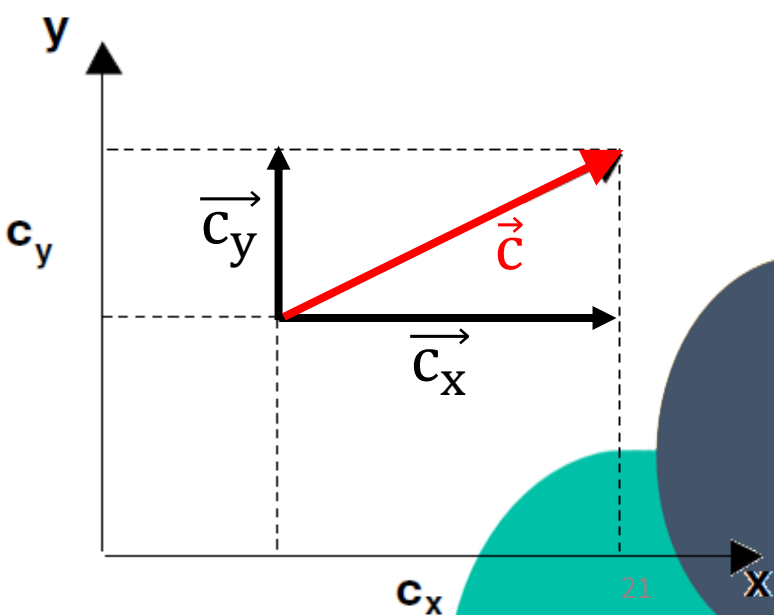

#### Scomposizione e componenti di un vettore

La scomposizione ci permette di maneggiare le operazioni di somma e differenza tra vettori in modo più comodo ed evitando la procedura grafica.

Se scomponiamo tutti i termini di una somma nelle componenti lungo gli assi si avrà:

$$
\vec{c} = \vec{a} + \vec{b} = (a_x \hat{i} + a_y \hat{j} + a_z \hat{k}) + (b_x \hat{i} + b_y \hat{j} + b_z \hat{k})
$$

$$
\vec{c} = (a_x + b_x)\hat{i} + (a_y + b_y)\hat{j} + (a_z + b_z)\hat{k}
$$

La somma vettoriale si ottiene sommando direttamente le rispettive componenti dei singoli vettori.

Analogamente per la differenza:

$$
\vec{c} = \vec{a} - \vec{b} = (a_x - b_x)\hat{i} + (a_y - b_y)\hat{j} + (a_z - b_z)\hat{k}
$$

#### Scomposizione e componenti di un vettore

Nel piano cartesiano, se indichiamo con θ l'angolo che il vettore  $\vec{c}$  forma con l'asse x, si ha:

 $c_x = |\vec{c}| \cos(\theta$  $c_y = \vert \vec{c} \, \vert \sin(\theta) \vert$  $\tan(\theta) =$ cy  $c_{\rm x}$ 

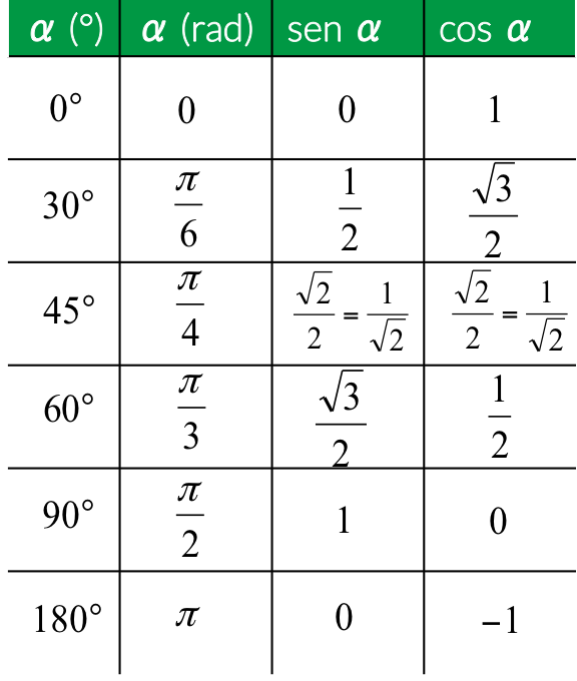

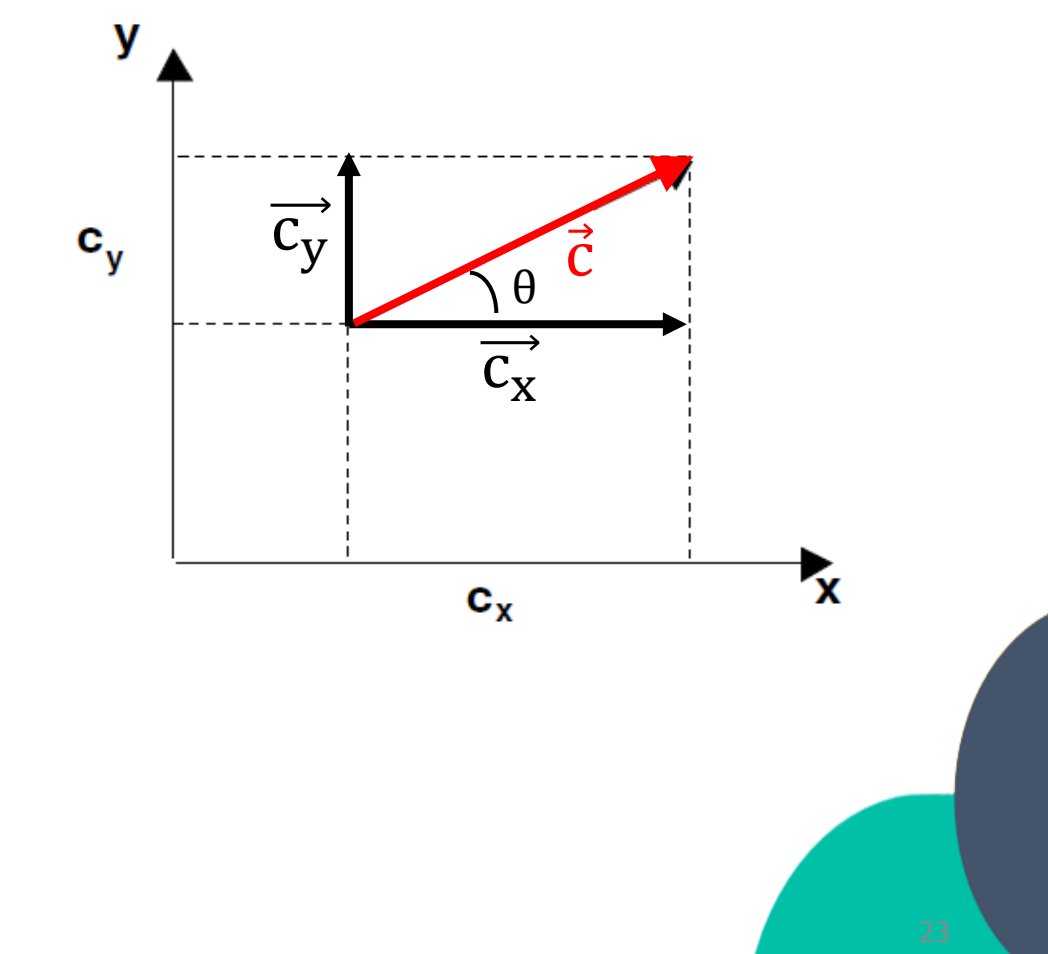

#### Prodotto tra vettori: prodotto scalare

Sono possibili due tipi di prodotti tra vettori che danno luogo a risultati completamente differenti:

- **prodotto scalare**, il cui risultato è uno **scalare**
- **prodotto vettoriale**, il cui risultato è un **vettore**

Dati due vettori  $\vec{a}$  e  $\vec{b}$  si definisce **prodotto scalare** la quantità:

$$
s = \vec{a} \cdot \vec{b} = |\vec{a}| |\vec{b}| \cos(\theta) = a b \cos(\theta)
$$

con θ l'angolo formato tra i due vettori.

Dalla definizione risulta che tale prodotto è uno scalare.

a

 $s = ab \cos \theta$ 

Quindi s è dato dal modulo di uno dei due vettori per la componente dell'altro vettore nella direzione del primo (ossia la proiezione del vettore sull'altro).

$$
s = \vec{a} \cdot \vec{b} = [a \cos(\theta)]b = a [b \cos(\theta)]
$$

Se  $\vec{a} = \vec{b}$  allora  $\theta = 0$ , cos $(\theta) = 1$ 

$$
\vec{a} \cdot \vec{a} = a^2
$$

Il prodotto scalare di un vettore per se stesso, detto quadrato del vettore, è uguale al quadrato del modulo del vettore.

#### Prodotto tra vettori: prodotto scalare  $s = a b cos(\theta) = 0 \Leftrightarrow a = 0$ , oppure  $b = 0$ , oppure  $\theta = \pi/2$ .

Quindi, **se 2 vettori sono tra loro perpendicolari il loro prodotto scalare è nullo.**

Pertanto valgono i seguenti prodotti scalari relativi ai versori degli assi cartesiani:

 $\hat{i} \cdot \hat{i} = 1$   $\hat{j} \cdot \hat{j} = 1$   $\hat{k} \cdot \hat{k} = 1$  $\hat{i} \cdot \hat{j} = 0$   $\hat{i} \cdot \hat{k} = 0$   $\hat{i} \cdot \hat{k} = 0$ 

Di conseguenza, esplicitando le componenti dei vettori, il **prodotto scalare sarà dato** in generale **dalla somma dei prodotti delle componenti omologhe** dei singoli vettori.

 $\vec{a} \cdot \vec{b} = a_x b_x + a_y b_y + a_z b_z$ 

In particolare:  $a_x^2 + a_y^2 + a_z^2$ 

Vale la proprietà commutativa:  $\vec{b} \cdot \vec{a} = b$  a cos $(-\theta) = a$  b cos $(\theta) = \vec{a} \cdot \vec{b}$ 

Vale la proprietà distributiva:  $\vec{a} \cdot (b + \vec{c} + d) = \vec{a} \cdot b + \vec{a} \cdot \vec{c} + \vec{a} \cdot d$ 

#### Prodotto tra vettori: prodotto scalare

Se  $\vec{c} = \vec{a} + b$  allora dalla prop. distributiva:

$$
\vec{c} \cdot \vec{c} = (\vec{a} + \vec{b}) \cdot (\vec{a} + \vec{b})
$$

ovvero

$$
c^{2} = a^{2} + b^{2} + 2 \vec{a} \cdot \vec{b} = a^{2} + b^{2} + 2 ab cos(\theta)
$$

che è il teorema di Carnot per il triangolo di lati  $a b c$ .

In particolare, se *a* e *b* sono perpendicolari tra loro, ovvero  $\theta = \frac{\pi}{3}$ 2 ,  $\cos(\theta) = 0$  $c^2 = a^2 + b^2$ 

Si ritrova il Teorema di Pitagora.

#### Prodotto tra vettori: prodotto vettoriale

Il **prodotto vettoriale** tra i vettori  $\vec{a}$  e  $\vec{b}$  (si pronuncia "a vettor b") è un vettore  $\vec{c}$ :

 $\vec{c} = \vec{a} \wedge b$  oppure  $\vec{c} = \vec{a} \times b$ 

- con modulo  $|\vec{c}| = |\vec{a}| |\vec{b}| \sin(\theta) = a b \sin(\theta)$ che coincide con l'area del parallelogramma
- direzione perpendicolare (al piano individuato da)  $\vec{a}$  e b

• verso individuato dalla regola della mano destra: Il pollice della mano destra deve avere la direzione del vettore  $\vec{a}$ , l'indice quella del vettore b e la direzione di  $\vec{c} = \vec{a} \wedge \vec{b}$  è stabililita dalla direzione del medio.

In alternativa si può usare la regola dell'avvitamento:

il verso di  $\vec{c}$  è quello indicato dalla rotazione (con la mano destra) necessaria a ruotare il vettore  $\vec{a}$  verso il vettore  $\vec{b}$ .

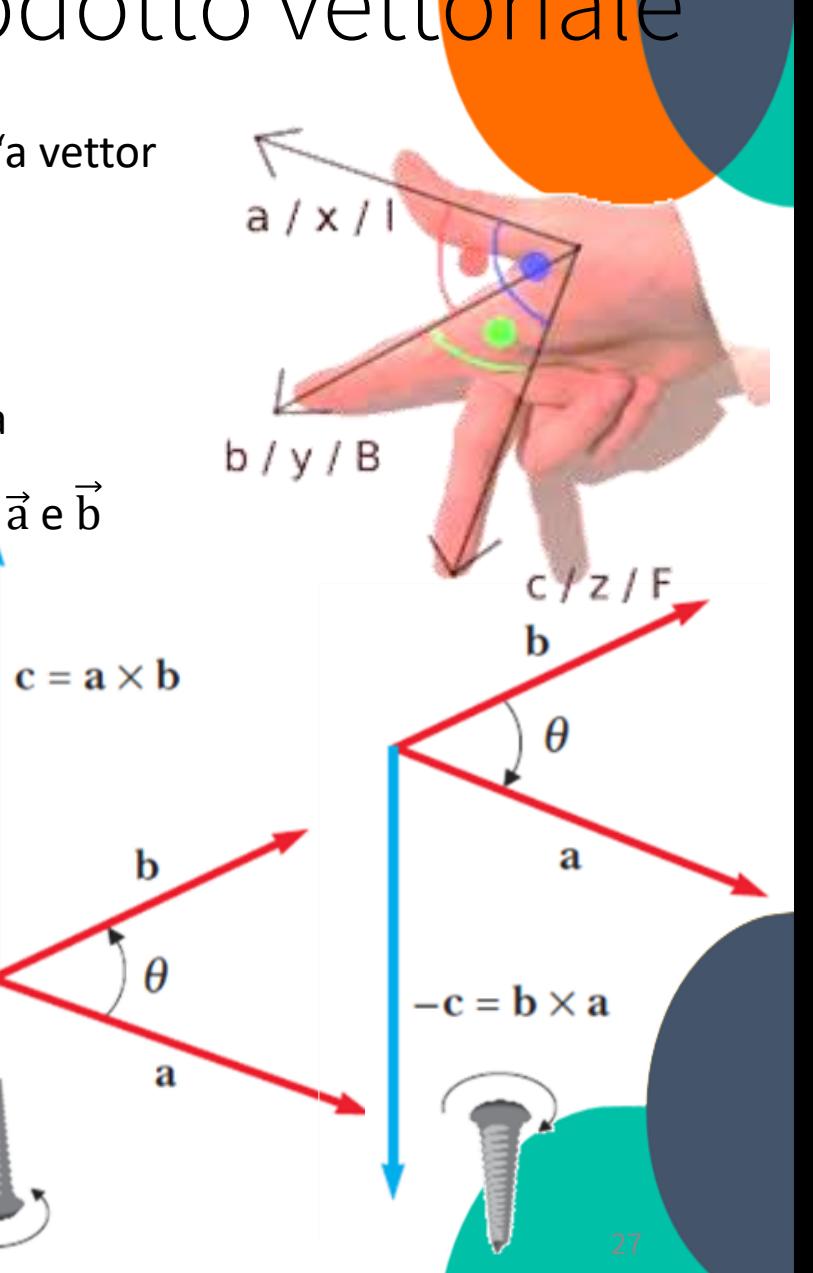

#### Prodotto tra vettori: prodotto vettoriale

 $\vec{c} = \vec{a} \times \vec{b} = 0 \Leftrightarrow$  a=0, oppure b=0 oppure  $\vec{a} \mid \mid \vec{b}$  . Quindi il prodotto vettoriale di un vettore per se stesso è nullo.

o Il **prodotto vettoriale** è anticommutativo:

$$
\vec{c} = \vec{a} \times \vec{b} = -\vec{b} \times \vec{a}
$$

- $\circ$  Vale la proprietà distributiva:  $\vec{a} \times (b + \vec{c} + d) = \vec{a} \times b + \vec{a} \times \vec{c} + \vec{a} \times d$
- $\circ$  Non vale la proprietà associativa:  $\vec{a} \times \vec{b} \times \vec{c} \neq \vec{a} \times \vec{c} \times \vec{b}$
- Si dimostra che il prodotto vettoriale ha componenti individuate risolvendo il seguente determinante:

$$
\begin{vmatrix}\n\hat{i} & \hat{j} & \hat{k} \\
a_x & a_y & a_z \\
b_x & b_y & b_z\n\end{vmatrix}
$$
  
\nricordando che:  $\hat{i} \wedge \hat{i} = \hat{j} \wedge \hat{j} = \hat{k} \wedge \hat{k} = 0$   
\n $\hat{i} \wedge \hat{j} = \hat{k}$   $\hat{j} \wedge \hat{k} = \hat{i}$   $\hat{k} \wedge \hat{i} = \hat{j}$ 

Quindi:

$$
\vec{c} = \vec{a} \times \vec{b} = (a_y b_z - a_z b_y) \hat{i} + (a_z b_x - a_x b_z) \hat{j} + (a_x b_y - a_y b_x) \hat{k}
$$

#### Problema 0.1

Si determini l'angolo compreso tra i due vettori ed il loro prodotto vettoriale

$$
\vec{v} = 3\hat{i} + 4\hat{j} - 5\hat{k}
$$

$$
\vec{w} = -\hat{i} + 2\hat{j} + 6\hat{k}
$$

N.B.: Per determinare l'angolo tra i due vettori è possibile utilizzare la definizione di prodotto scalare